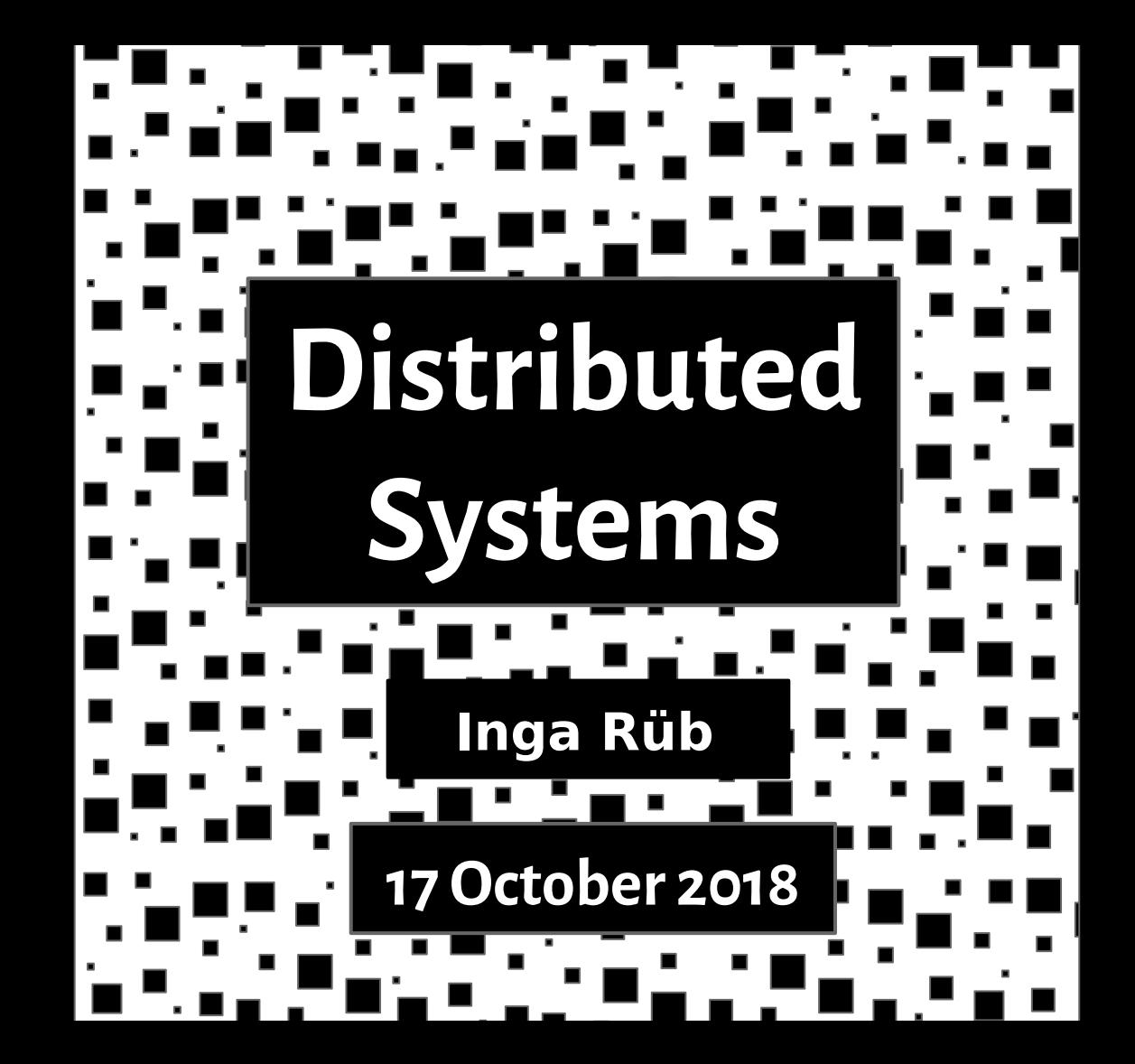

# TinyOS

# TinyOS

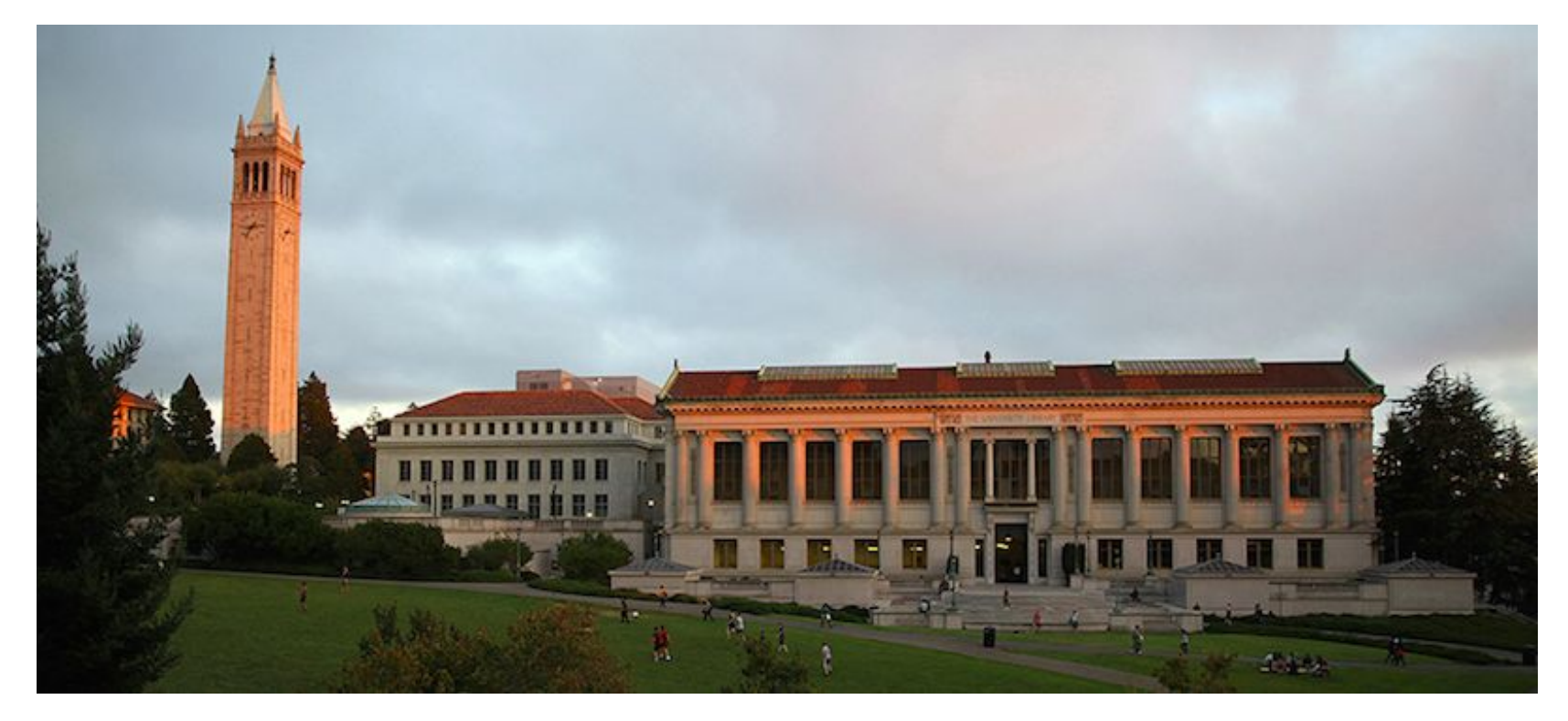

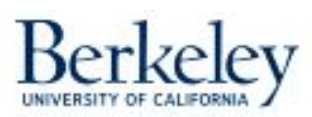

# TinyOS

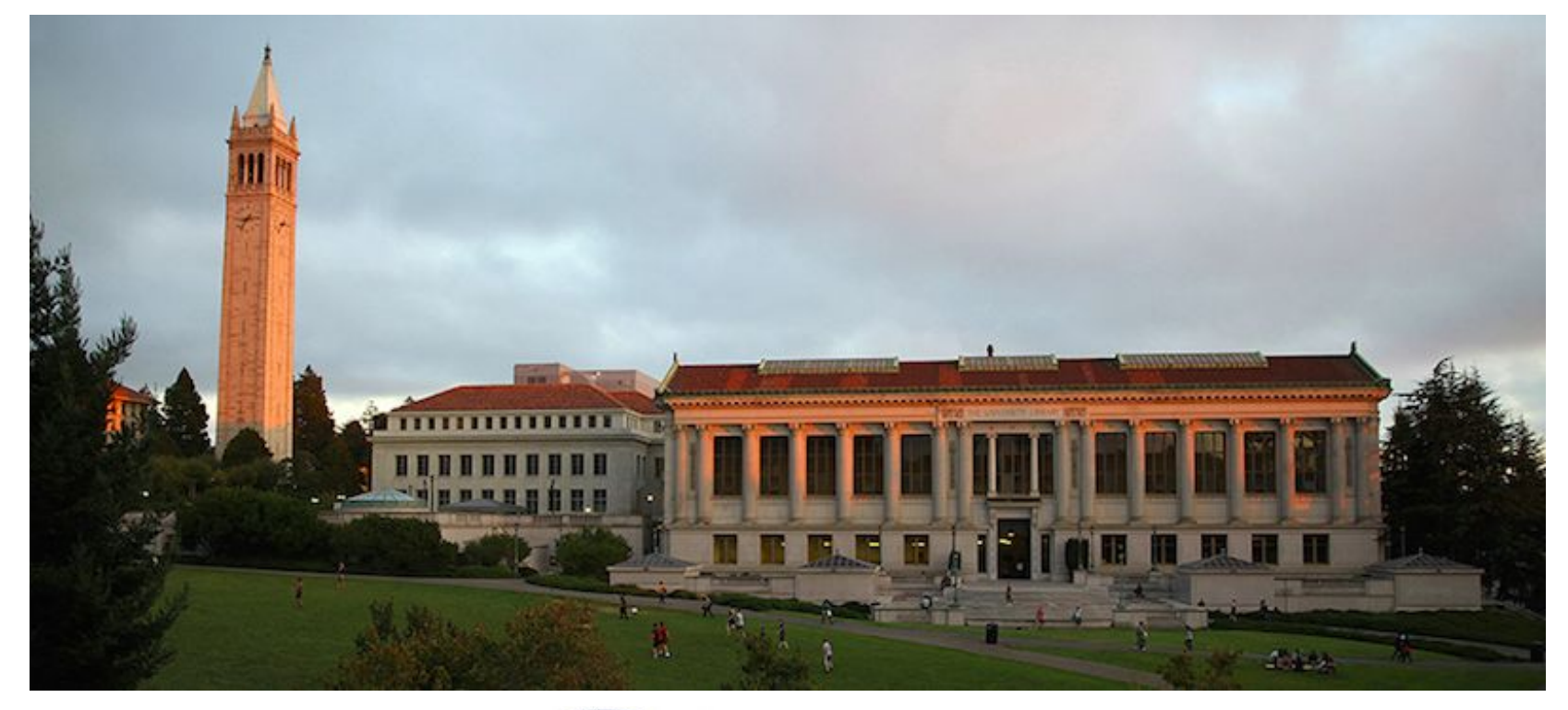

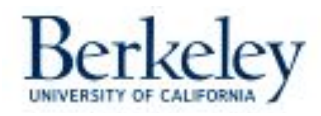

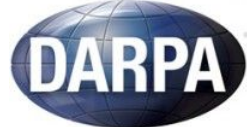

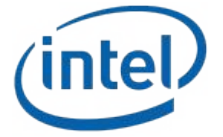

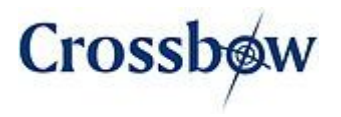

## TinyOS - development

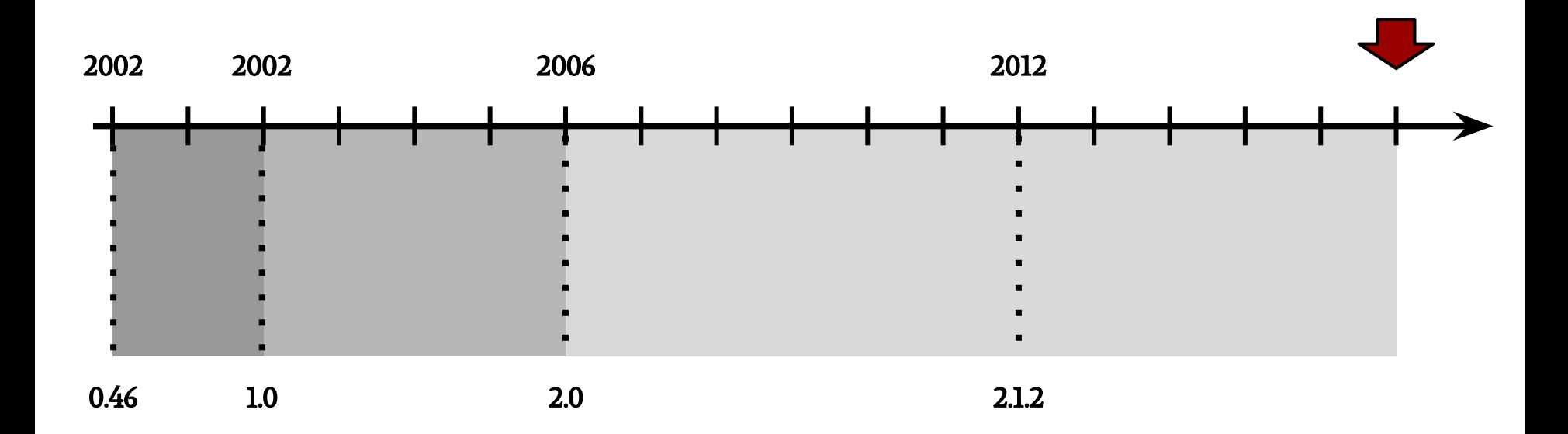

a lightweight operating system specifically designed for:

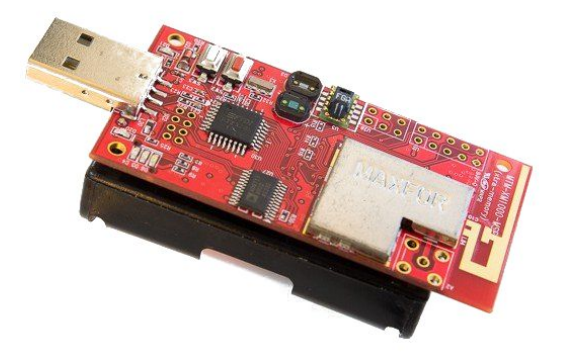

resource-limited | low-power | wireless

a lightweight operating system specifically designed for:

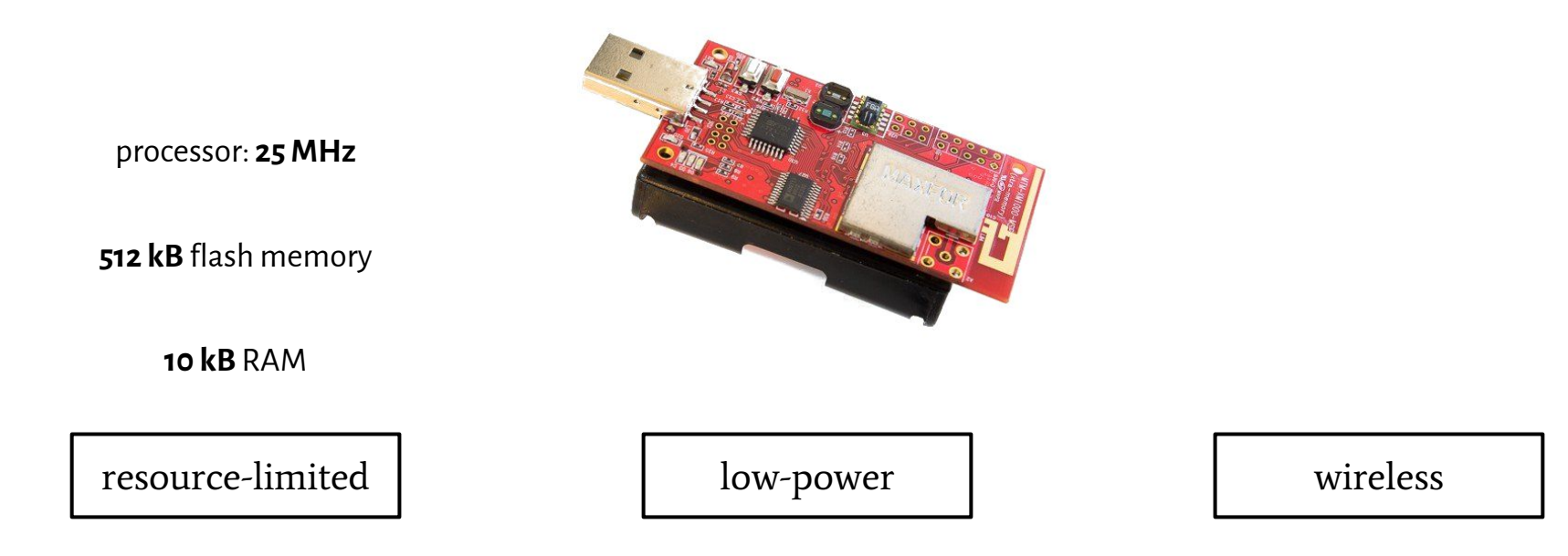

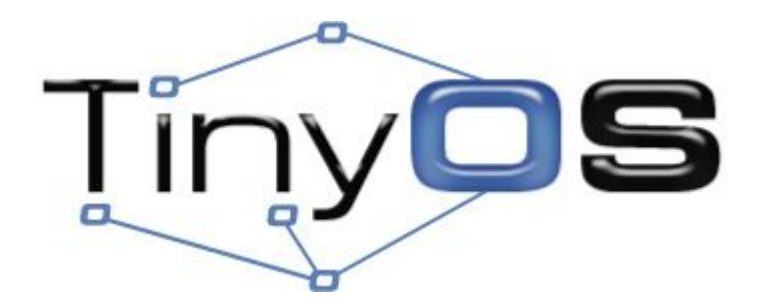

services & abstractions

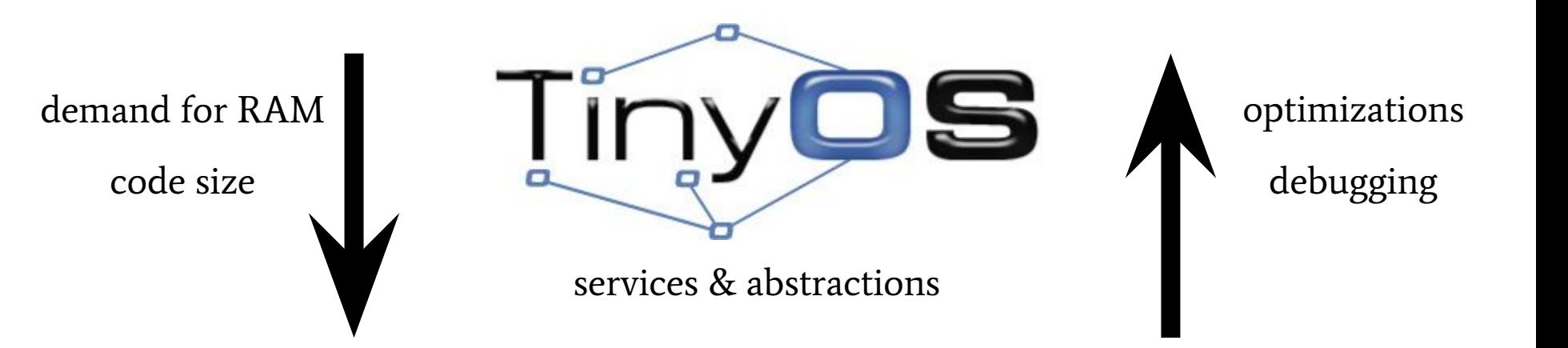

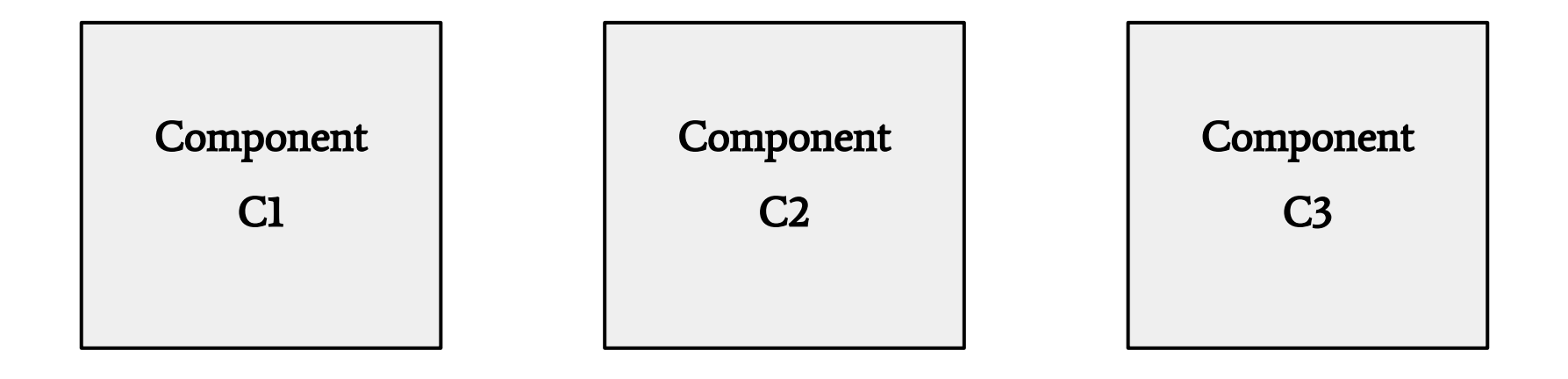

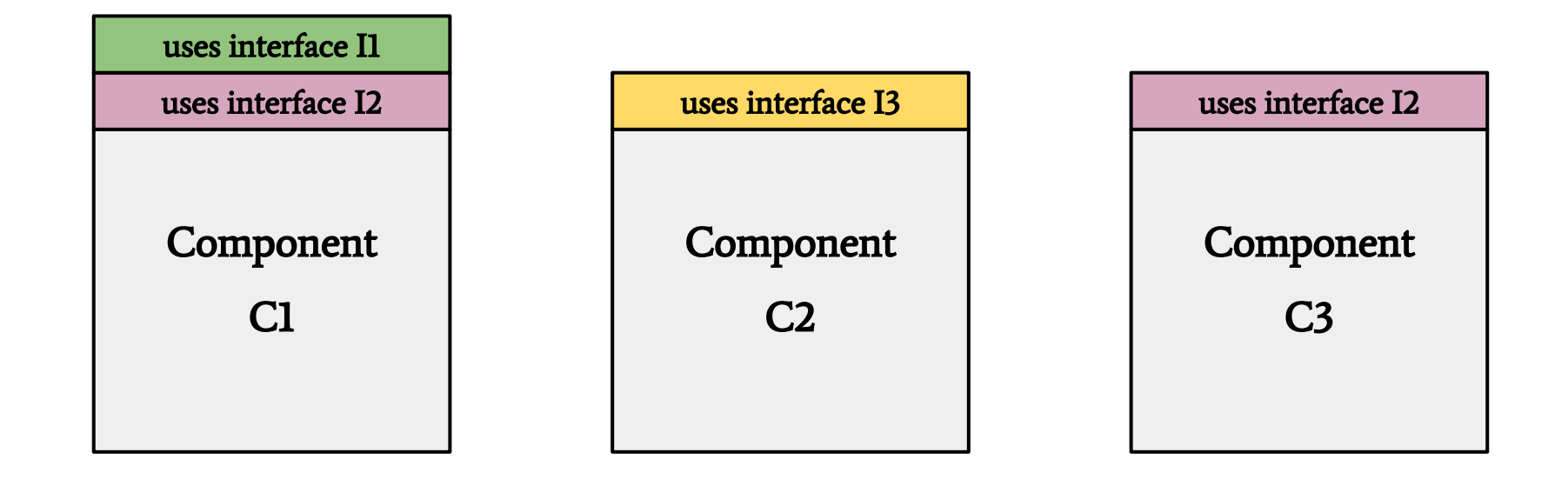

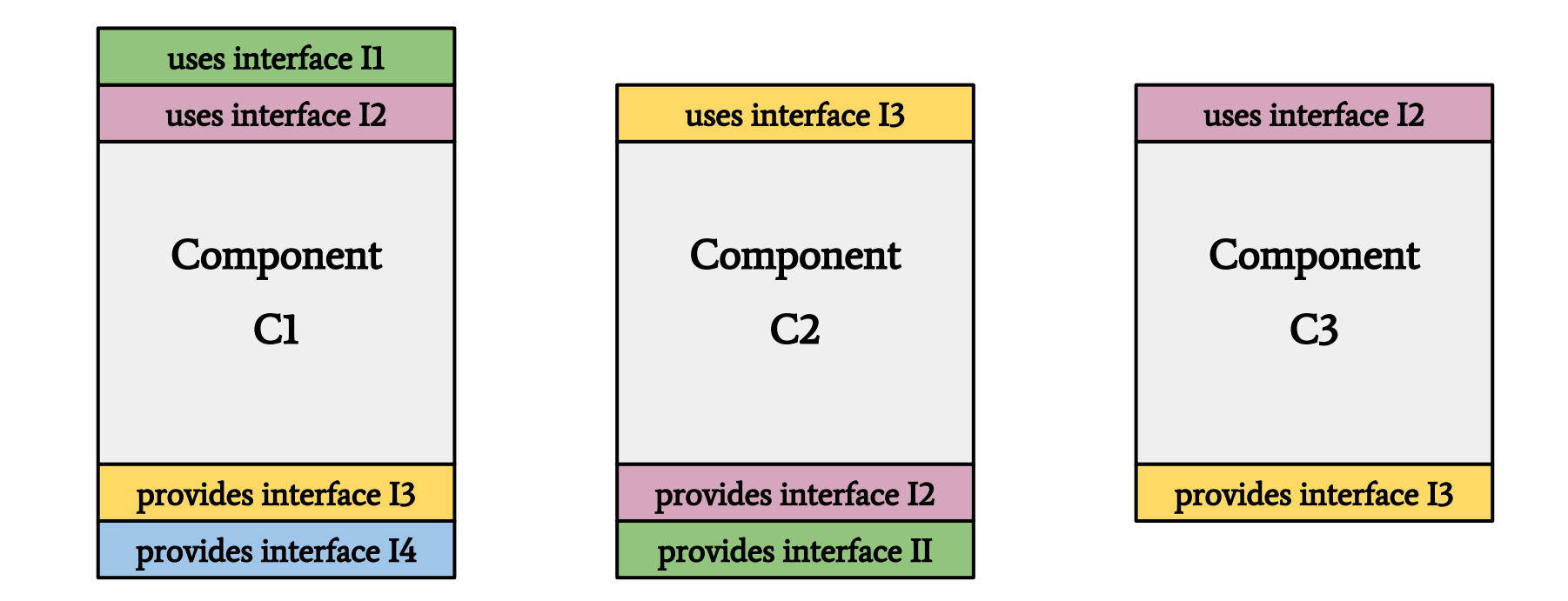

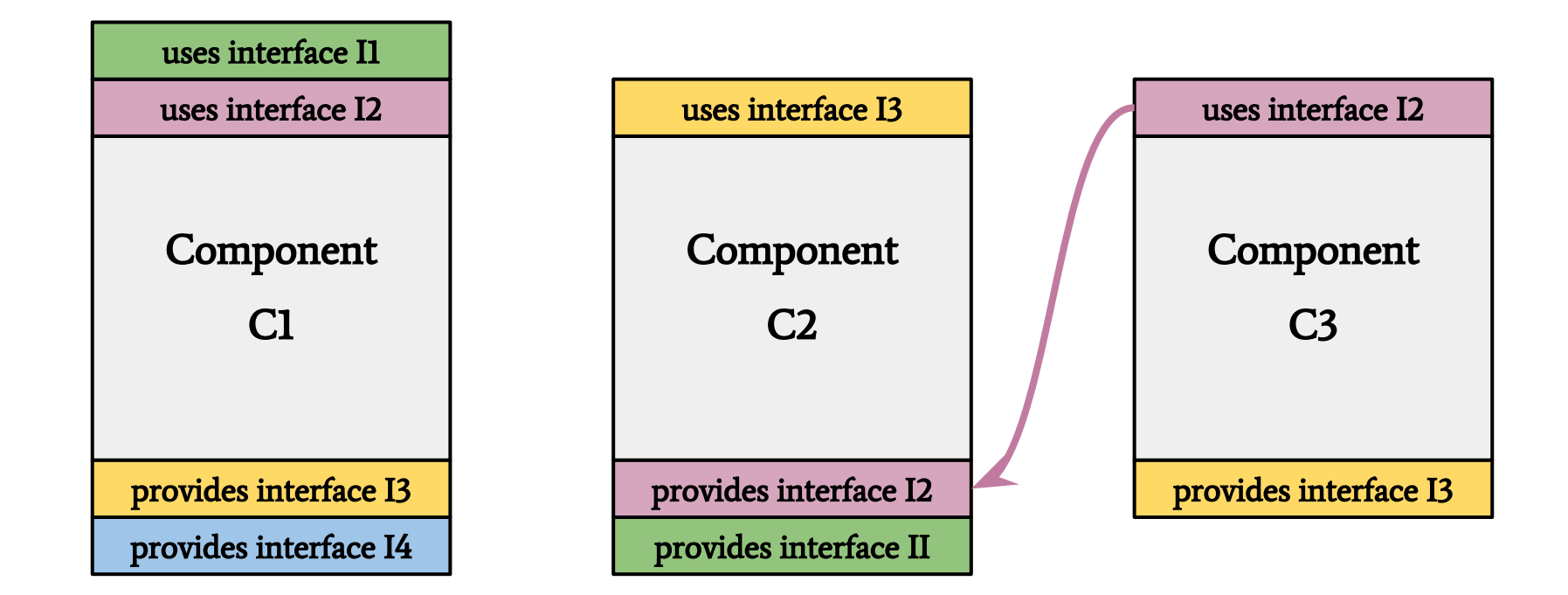

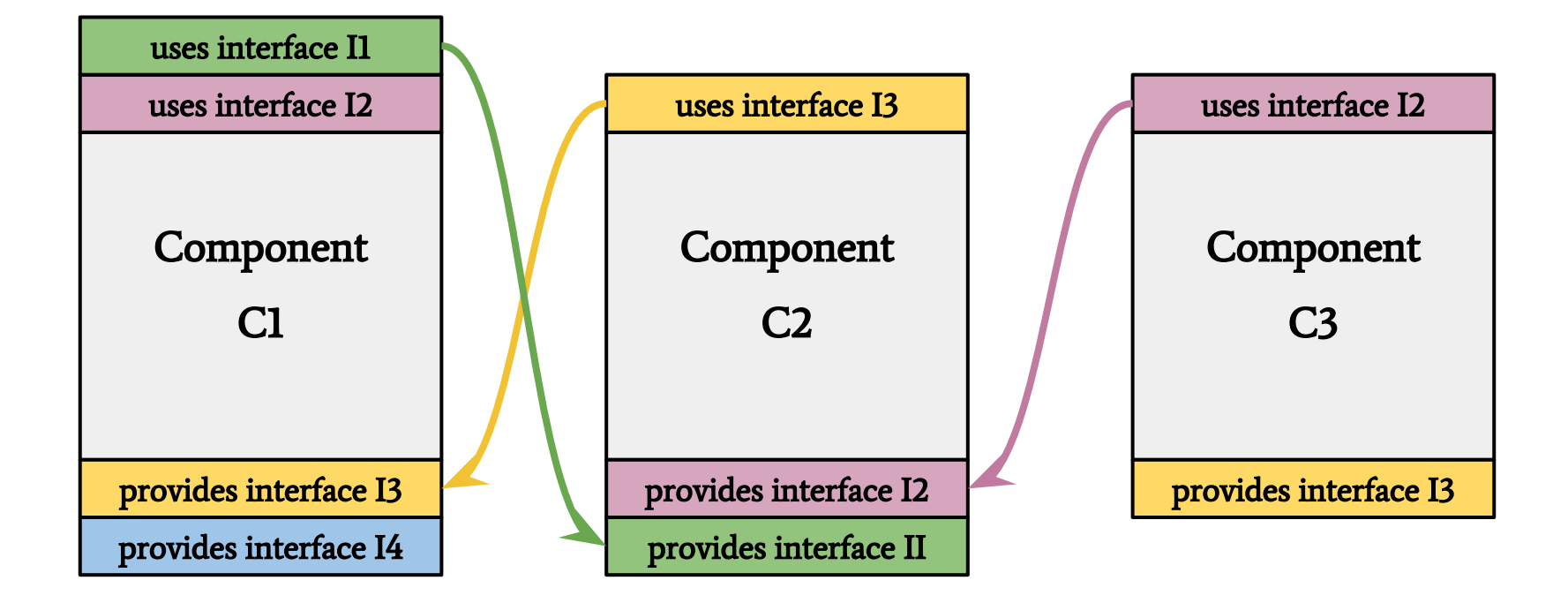

#### Interfaces

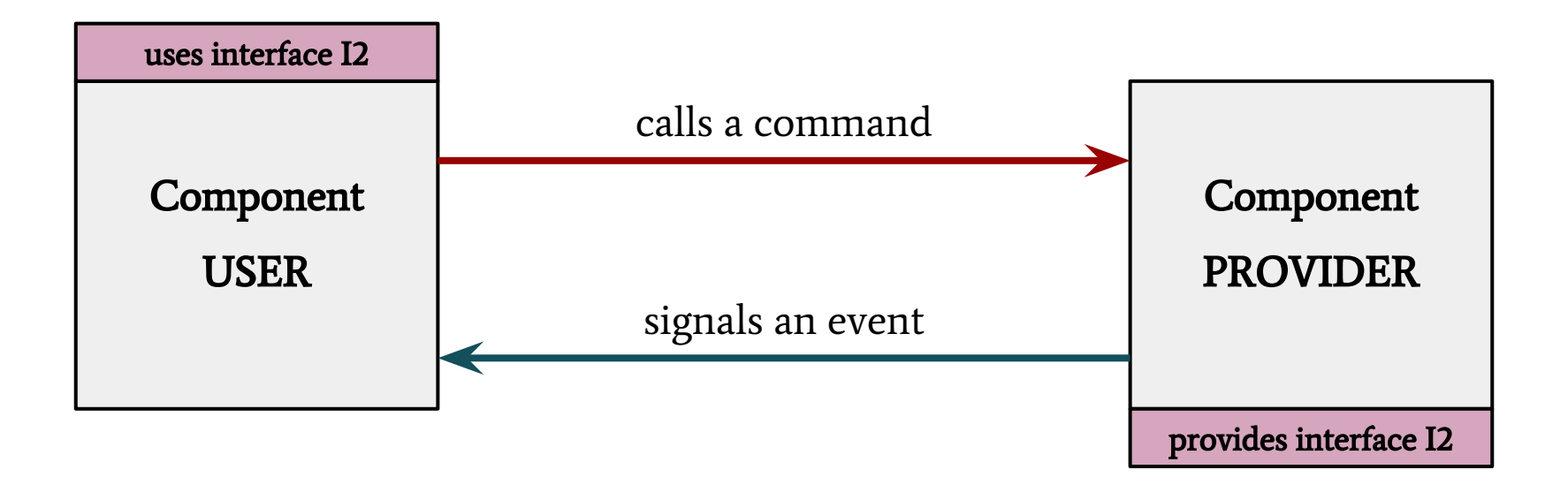

#### Interfaces - events

#### INTERFACE

```
/**
```
- \* Interface that notifies
- \* components when TinyOS has booted.

```
 */
```
}

```
interface Boot {
```

```
 event void booted();
```
whip6-pub/nesc/whip6/api/sys/boot/Boot.nc

#### Interfaces - events

#### INTERFACE

```
/**
```
- \* Interface that notifies
- \* components when TinyOS has booted.

```
 */
```
}

```
interface Boot {
```

```
 event void booted();
```
#### PROVIDER

- **signal** Boot.booted();
- ...

**...**

#### Interfaces - events

#### INTERFACE

```
/**
```
- \* Interface that notifies
- \* components when TinyOS has booted.

```
 */
```
}

```
interface Boot {
```

```
 event void booted();
```
#### PROVIDER

- **signal** Boot.booted();
- ...

**...**

#### USER

```
event void Boot.booted() {
```
...

}

whip6-pub/nesc/whip6/api/sys/boot/Boot.nc

#### INTERFACE

```
/**
```

```
 * Interface that provides
 * functionality of a led.
 */
```

```
interface Led {
   command void on();
   command void off();
   command void set(bool on);
   command bool isOn();
   command void toggle();
}
```
#### INTERFACE

```
/**
```

```
 * Interface that provides
 * functionality of a led.
 */
```

```
interface Led {
   command void on();
   command void off();
   command void set(bool on);
   command bool isOn();
   command void toggle();
}
```
#### PROVIDER

```
command void Led.set(bool on) {
```
...

}

#### INTERFACE

```
/**
```

```
 * Interface that provides
 * functionality of a led.
 */
```

```
interface Led {
   command void on();
   command void off();
   command void set(bool on);
   command bool isOn();
   command void toggle();
}
```
#### PROVIDER

```
command void Led.set(bool on) {
```
...

#### USER

}

**...**

#### **call** Led.set(true);

**...**

#### INTERFACE

```
/**
```

```
 * Interface that provides
 * functionality of a led.
 */
```

```
interface Led {
   command void on();
   command void off();
   command void set(bool on);
   command bool isOn();
   command void toggle();
}
```
#### PROVIDER

```
command void Led.set(bool on) {
    if (on) { call Led.on(); }
    else { call Led.off(); }
}
```

```
USER
```

```
...
```

```
call Led.set(true);
```

```
...
```
**interface** ReadNow {

#### **interface** ReadNow {

```
 /**
  * Reads a value.
  *
  * @return the value
  */
 command uint8_t read();
```
}

```
interface ReadNow {
   /**
    * Initiates a read of a value.
   \star * @return SUCCESS if a readDone() event will eventually come back.
    */
  command error t read();
   /**
    * Signals the completion of the read().
   \star * @param result SUCCESS if the read() was successful
    * @param val the value that has been read
    */
  event void readDone(error t result, uint8 t val);
```
a split-phase interface

}

```
interface ReadNow<val t> {
   /**
    * Initiates a read of a value.
   \star * @return SUCCESS if a readDone() event will eventually come back.
    */
  command error t read();
   /**
    * Signals the completion of the read().
   \star * @param result SUCCESS if the read() was successful
    * @param val the value that has been read
    */
  event void readDone(error t result, val t val);
```
a generic interface

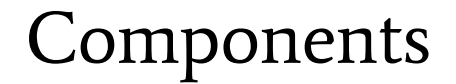

There are two kinds of components:

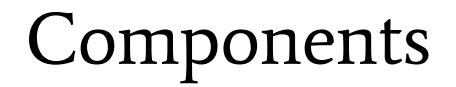

There are two kinds of components:

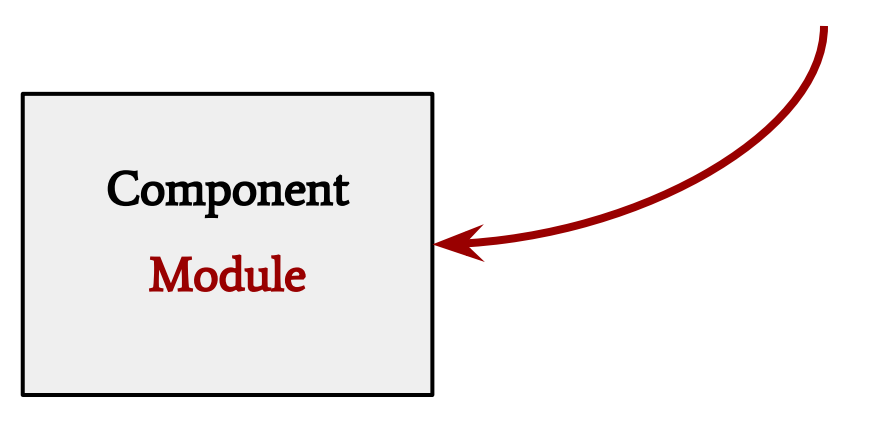

implements interfaces

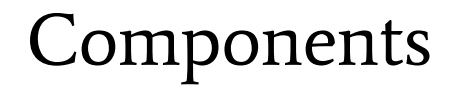

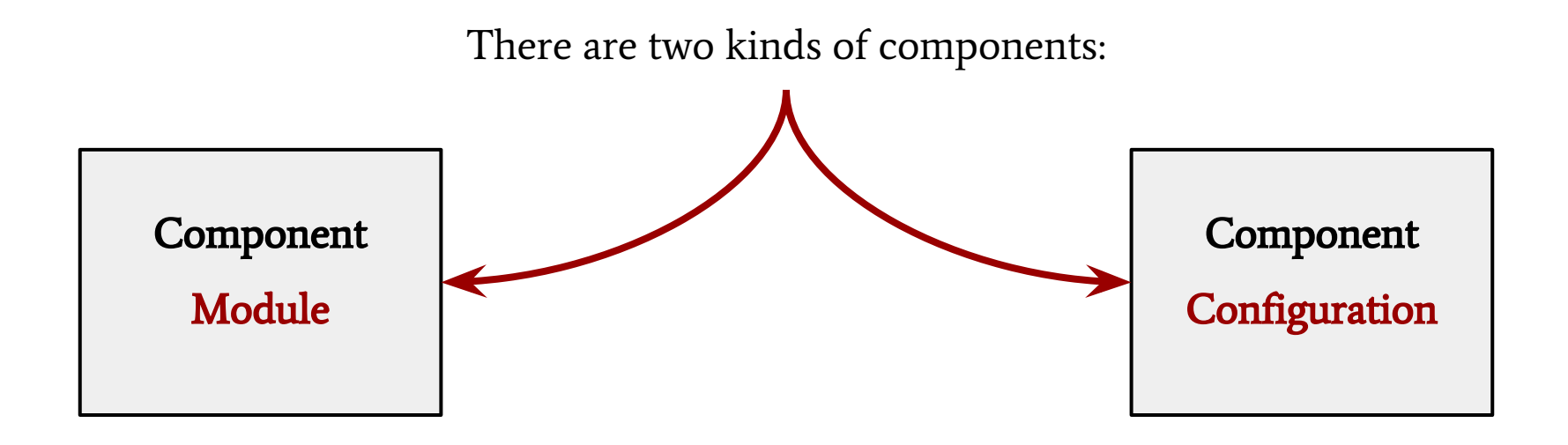

implements interfaces wires components

with each other

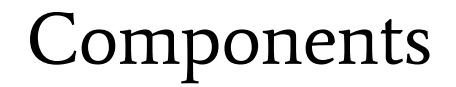

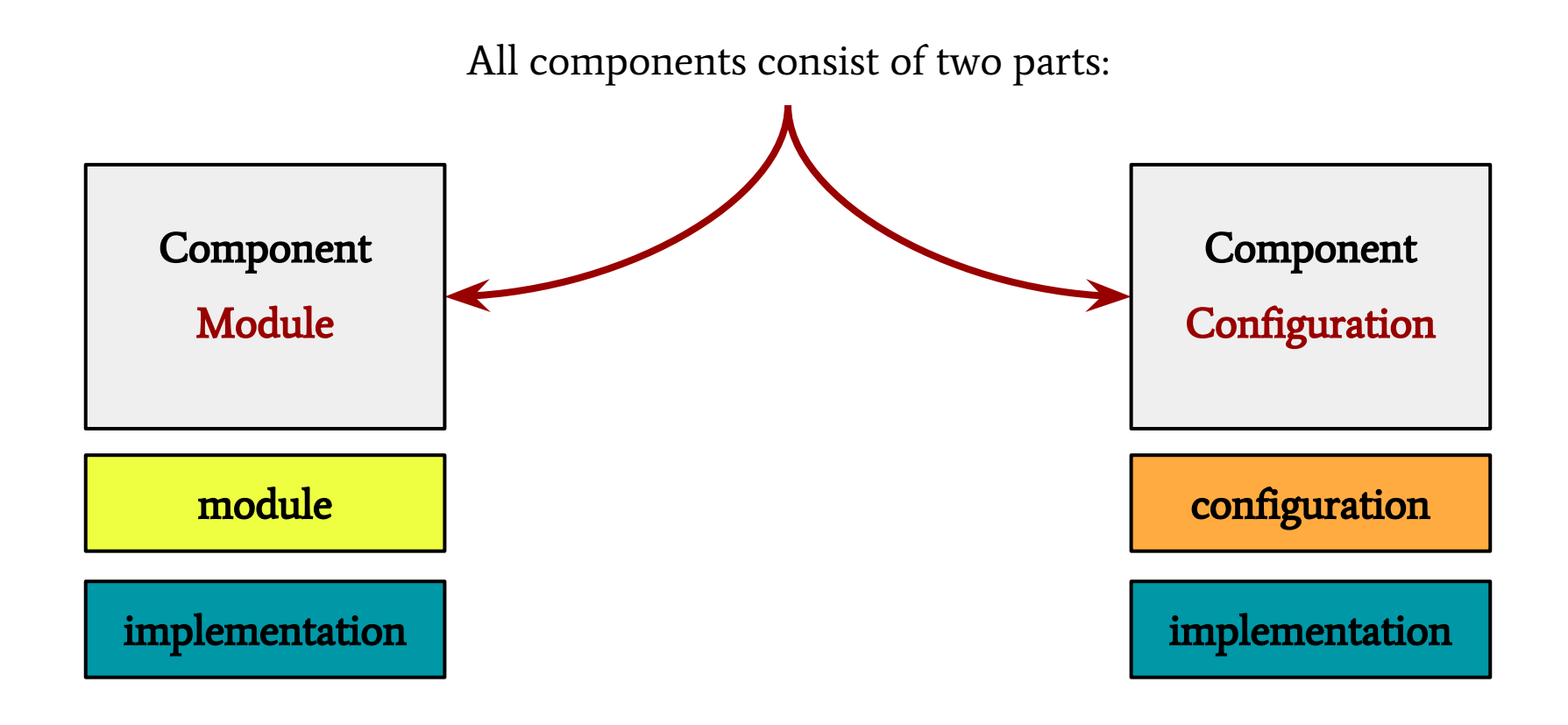

## Module (a component)

```
module PowerupC {
    uses interface Boot;
    uses interface Leds;
}
implementation {
```

```
event void Boot.booted() {
        call Leds.led0On();
    }
}
```
# Configuration (a component)

```
configuration PowerupAppC {
    uses {
        interface Boot;
    }
}
implementation {
    components PowerupC, LedC;
    PowerupC.Boot = Boot;
    PowerupC.Leds -> LedsC.Leds;
}
```
# Configuration (a component)

```
configuration PowerupAppC {
    uses {
        interface Boot;
    }
}
implementation {
    components PowerupC, LedC;
    PowerupC.Boot = Boot;
    PowerupC.Leds -> LedsC.Leds;
}
```
**configuration** PowerupAppC {

}

}

**implementation** { **components** MainC, PowerupC; MainC.Boot <- PowerupC.Boot; **components** LedC; PowerupC.Leds -> LedsC.Leds; Wirings

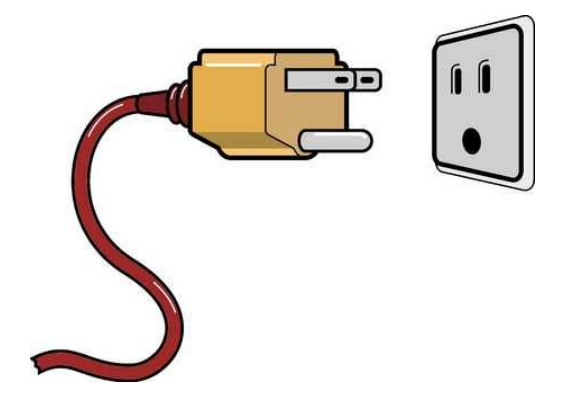

**user** -> **provider**

**provider** <- **user**

Wirings

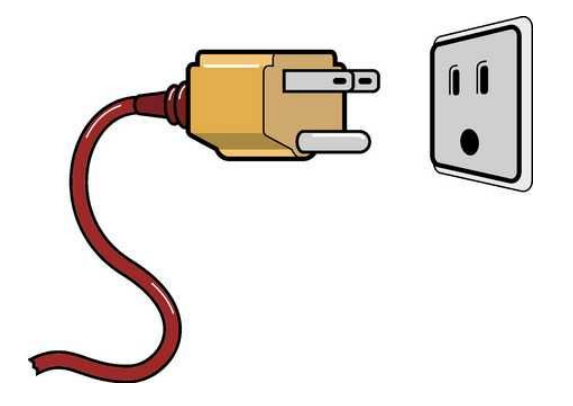

**user** -> **provider**

**provider** <- **user**

**interface I of component C1** = **interface I of component C2**

**exactly the same interface**

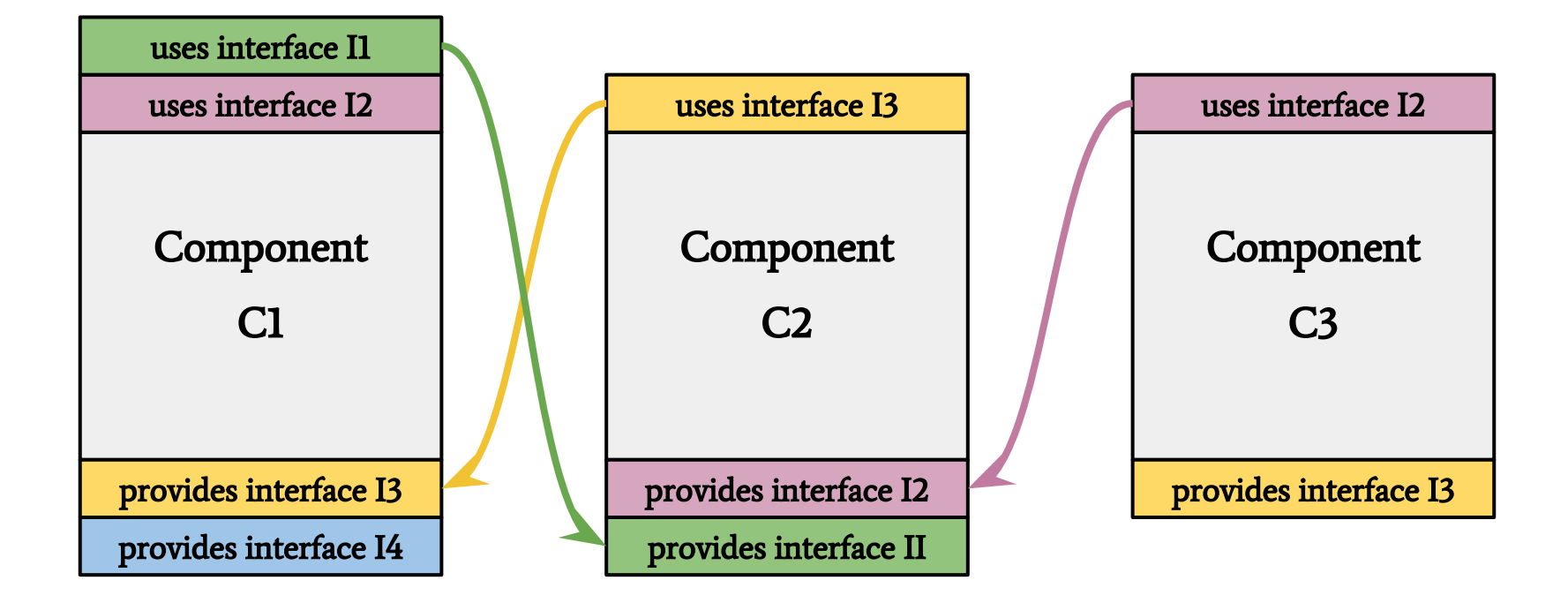

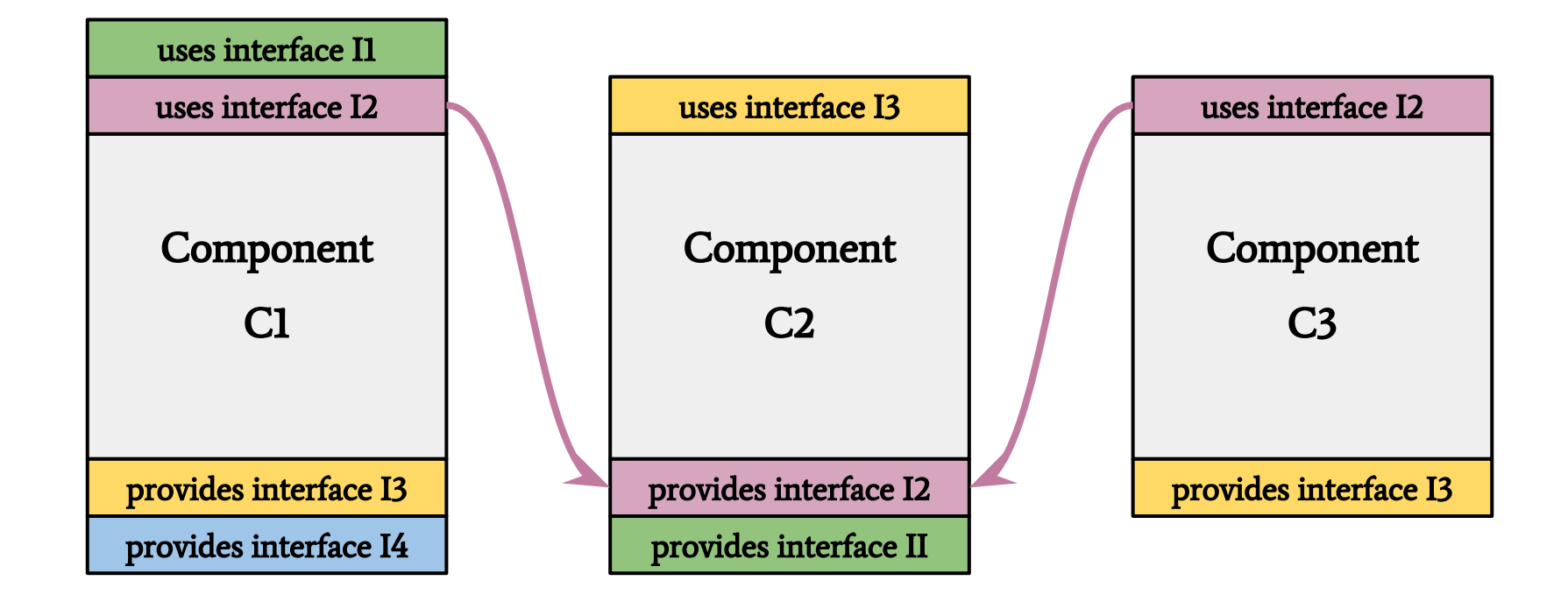

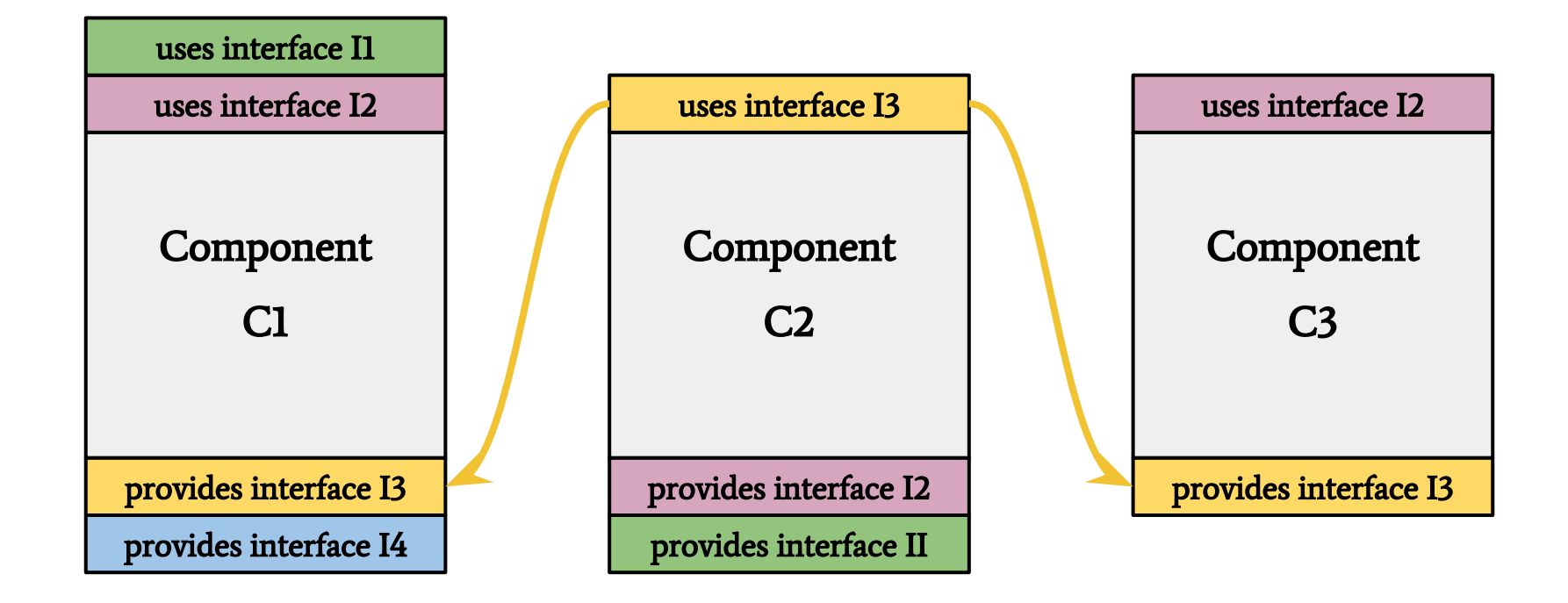

multiple wirings

### Same interfaces, different wirings

```
module LedsP {
    provides {
        interface Init;
        interface Leds;
    }
    uses {
        interface GeneralIO as Led0;
        interface GeneralIO as Led1;
        interface GeneralIO as Led2;
    }
```
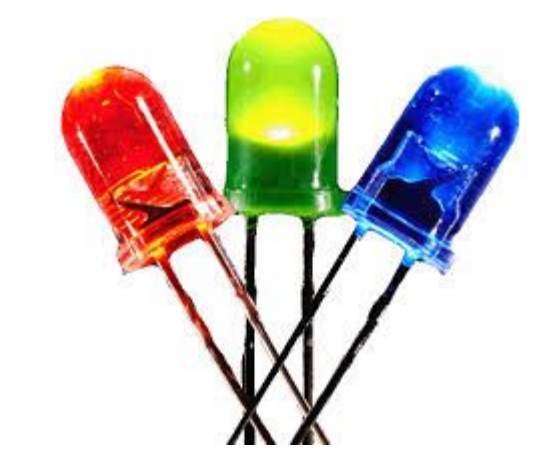

## Same interfaces, different wirings

```
module Leds {
    provides {
        interface Led as Led0;
        interface Led as Led1;
        interface Led as Led2;
    }
```
...

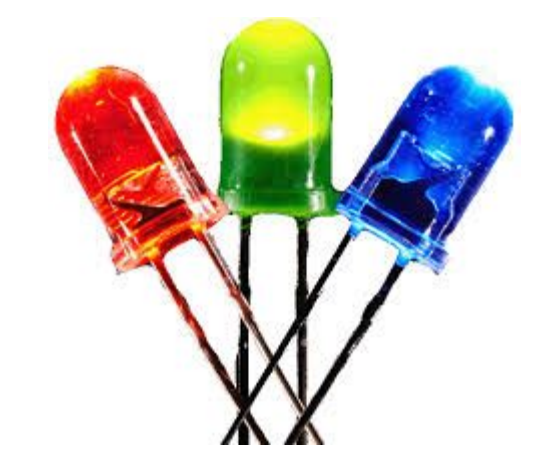

## Same interfaces, different wirings

```
module Leds {
    provides {
        interface Led as Led0;
        interface Led as Led1;
        interface Led as Led2;
    }
    ...
}
module Leds {
    provides {
        interface Led[uint8_t]
    }
    ...
    command bool Led.isOn[uint8_t]() { ... }
```
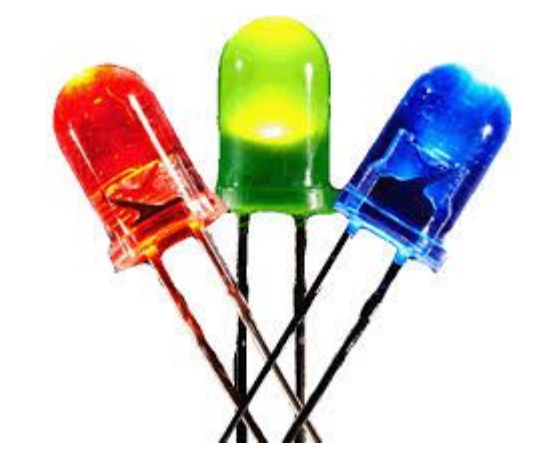

```
a parameterized interface
```
## From singletons to generic components

**generic configuration** TimerMilliC() { **provides interface** Timer<TMilli>;

} **implementation** { … }

#### From singletons to generic components

```
generic configuration TimerMilliC() {
    provides interface Timer<TMilli>;
} implementation { … }
```

```
configuration BlinkAppC {}
    implementation {
        components MainC, BlinkC, LedsC;
        components new TimerMilliC() as Timer0;
        components new TimerMilliC() as Timer1;
        components new TimerMilliC() as Timer2;
        /* Wirings below */
} implementation { … }
```
### From singletons to generic components

```
generic configuration TimerMilliC() {
    provides interface Timer<TMilli>;
} implementation { … }
```

```
configuration BlinkAppC {}
    implementation {
        components MainC, BlinkC, LedsC;
        components new TimerMilliC() as Timer0;
        components new TimerMilliC() as Timer1;
        components new TimerMilliC() as Timer2;
        /* Wirings below */
} implementation { … }
```
**generic module** QueueC(**typedef** queue\_t, uint8\_t queueSize) { provides interface Queue<queue t>; } **implementation** { … }

All of them are private.

All of them are private.

They can be accessed only via interfaces.

All of them are private.

They can be accessed only via interfaces.

```
module CountingGetC {
    provides interface Get<uint8_t>;
}
```

```
implementation {
    uint8 t count;
    command uint8_t Get.get() {
        return count++;
    }
}
```
- ★ Avoid passing pointers to memory as parameters.
- ★ Make sure only one module owns the memory at a time.

- $\star$  Avoid passing pointers to memory as parameters.
- $\star$  Make sure only one module owns the memory at a time.

```
interface Send {
    command error_t send(message_t* msg, uint8_t len);
    event void sendDone(message_t* msg, error_t error);
}
```
- $\star$  Avoid passing pointers to memory as parameters.
- $\star$  Make sure only one module owns the memory at a time.

```
interface Send {
    command error_t send(message_t* msg, uint8_t len);
    event void sendDone(message t^* msg, error t error);
}
```

```
interface Receive {
   event message_t* receive(message_t* msg, void* payload, uint8_t len);
}
```
- $\star$  Avoid passing pointers to memory as parameters.
- $\star$  Make sure only one module owns the memory at a time.

```
interface Send {
    command error_t send(message_t* msg, uint8_t len);
    event void sendDone(message t^* msg, error t error);
}
interface Receive {
    event message_t* receive(message_t* msg, void* payload, uint8_t len);
}
```
#### buffers are returned to original owners

#### The execution model

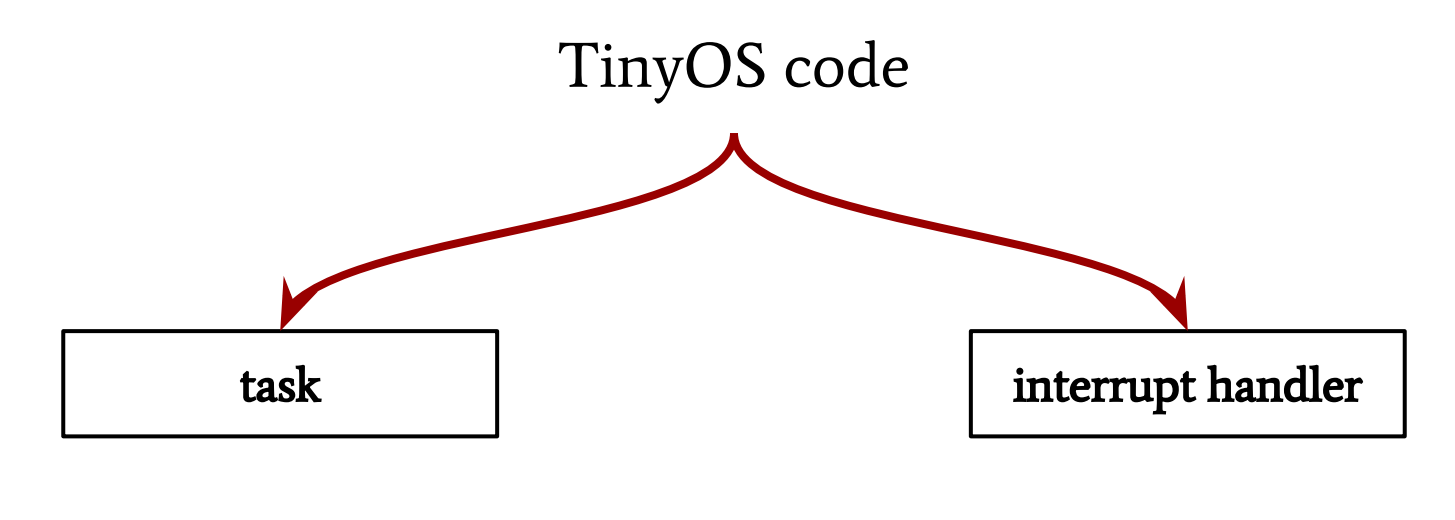

scheduled asynchronous

#### Tasks

a simple deferred computation mechanism

return value of tasks is always void

tasks take no parameters

#### Tasks

a simple deferred computation mechanism

return value of tasks is always void

tasks take no parameters

```
task void setupTask() {
    // task code
}
```
#### Tasks

a simple deferred computation mechanism

return value of tasks is always void

tasks take no parameters

**task** void setupTask() { // task code }

```
event void Boot.booted() {
    call Timer.startPeriodic(1024);
    post setupTask();
}
```
★ Use to offload computations within event handlers.

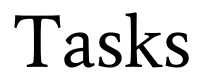

★ Use to call commands indirectly from within event handlers.

```
event void Read.readDone(error_t err, uint16_t val) {
   buffer[index] = val;index++;
    if (index < BUFFER_SIZE) {
       call Read.read(); // put instead: post doRead();
    }
}
```
allowed to preempt tasks

allowed to preempt tasks

require keyword "async" for code they use

allowed to preempt tasks

require keyword "async" for code they use

introduce the need for "atomic" mechanism

```
bool state;
async command bool toggle () {
    if (state == 0) {
        state = 1;
        return 1;
    }
    if (state == 1) {
        state = 0;
        return 0;
    }
}
```

```
bool state;
async command bool toggle () {
    if (state == 0) {
        state = 1;
        return 1;
    }
    if (state == 1) {
        state = 0;
        return 0;
    }
}
```

```
bool state;
async command bool toggle () {
    atomic {
        if (state == 0) {
             state = 1;
             return 1;
         }
        if (state == 1) {
             state = 0;
             return 0;
         }
    }
}
```
"**atomic**" disables interrupts

The component model - static wiring.

The component model - static wiring.

Commands and signals as a way to interact.

The component model - static wiring.

Commands and signals as a way to interact.

No threads - just a single stack.

The component model - static wiring.

Commands and signals as a way to interact.

No threads - just a single stack.

The execution model - tasks and handlers.

### Constant data

- $\star$  Use enums to declare constant values.
- $\star$  Do not use enums as types for variables.

#### **enum** {

};

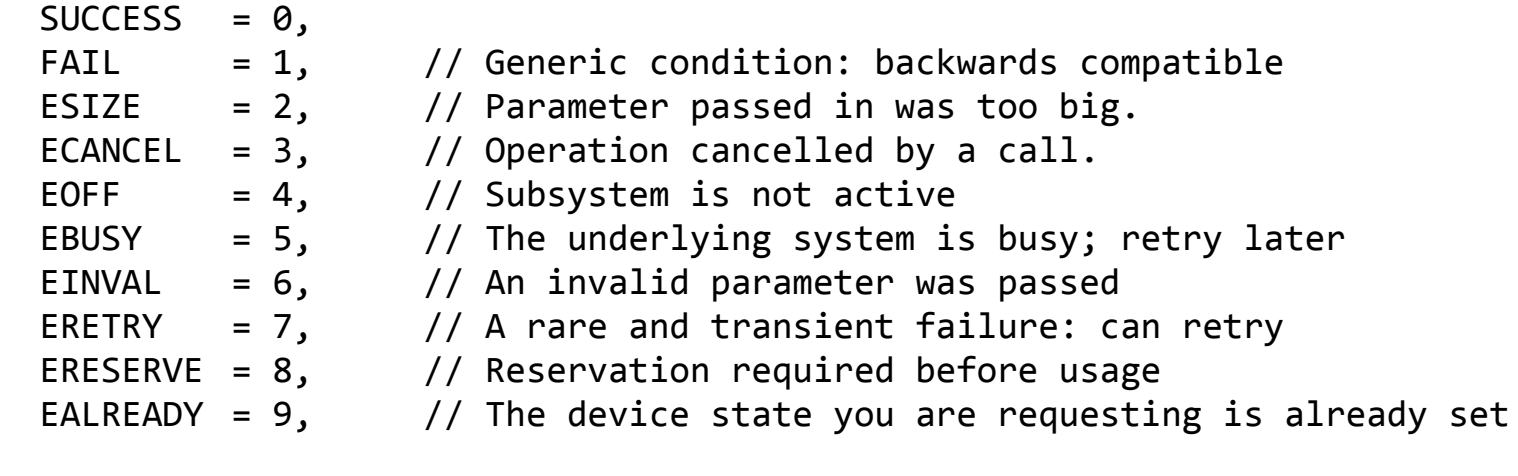

**typedef** uint8\_t error\_t;

#### Useful resources

Philip Levis, David Gay: TinyOS Programming

wiki TinyOS: [http://tinyos.stanford.edu/tinyos-wiki/index.php/TinyOS\\_Overview](http://tinyos.stanford.edu/tinyos-wiki/index.php/TinyOS_Overview)

TEPs:<http://tinyos.stanford.edu/tinyos-wiki/index.php/TEPs>

for vim: [http://www.vim.org/scripts/script.php?script\\_id=1847](http://www.vim.org/scripts/script.php?script_id=1847)